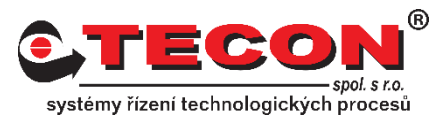

## **Dotaz č. 6 – Špatné zobrazení některých oken a objektů v EBPro**

## **Odpověď:**

Některé programy firmy Weintek vyžadují nejnovější verzi OpenGL, což je API pro vykreslování 3D vektorové grafiky. Pokud počítač nebo notebook využívá starší ovladač grafické karty nemusí být OpenGL podporován správně.

V tomto případě je potřeba aktualizovat ovladač grafické karty. Pokud se problém nevyřeší aktualizací ovladače, existuje možnost změnit způsob vykreslování přímo pro programy firmy Weintek.

V adresáři, kam jste nainstalovali EB Pro, se nachází spustitelný soubor DisplaySetting.exe

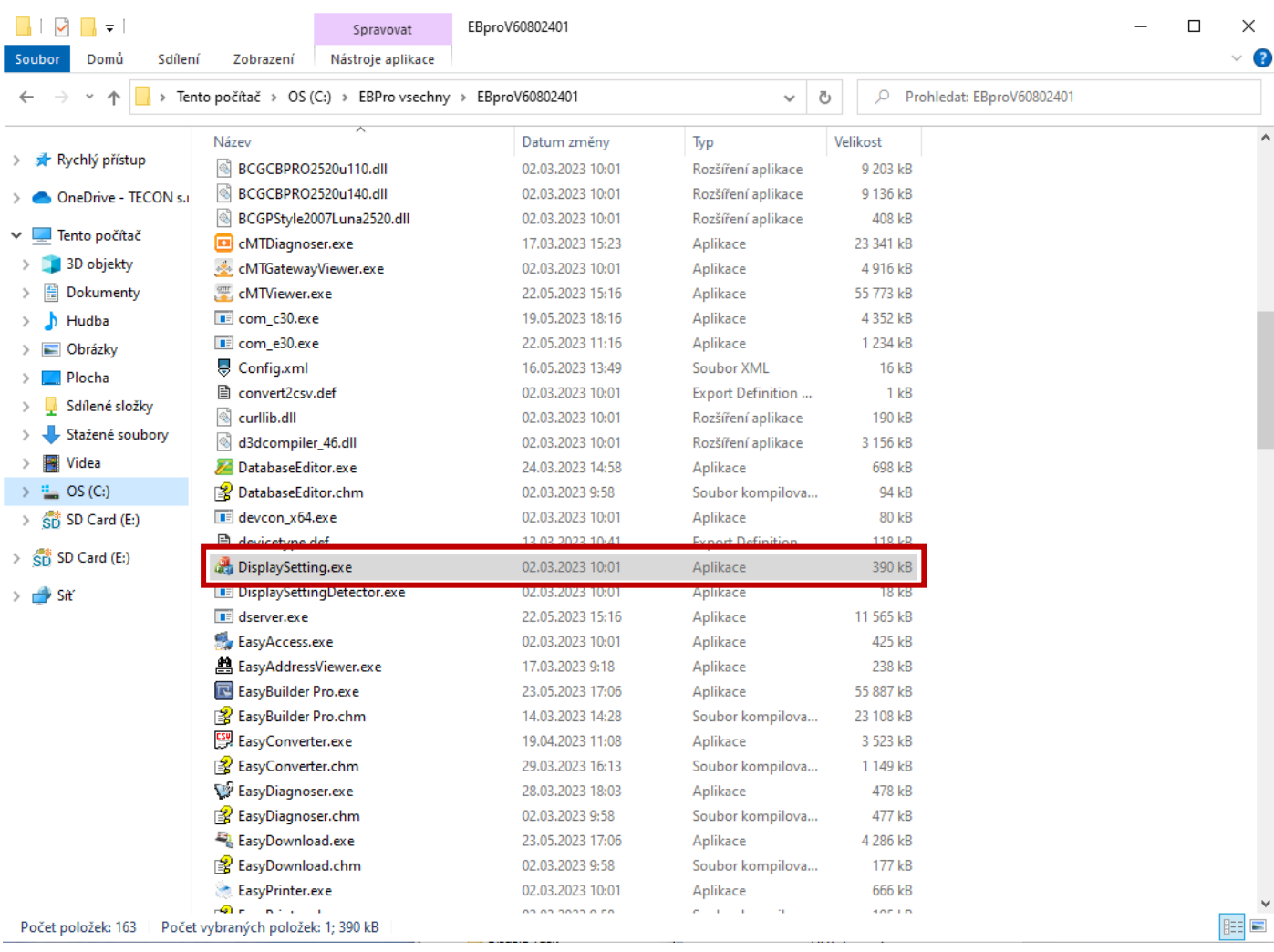

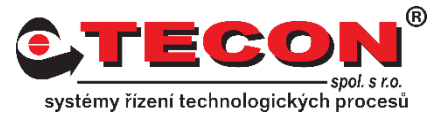

Pomocí DisplaySetting můžete zvolit jiný způsob renderování programů. Zde můžete zvolit možnost Software render, která by měla chybu odstranit.

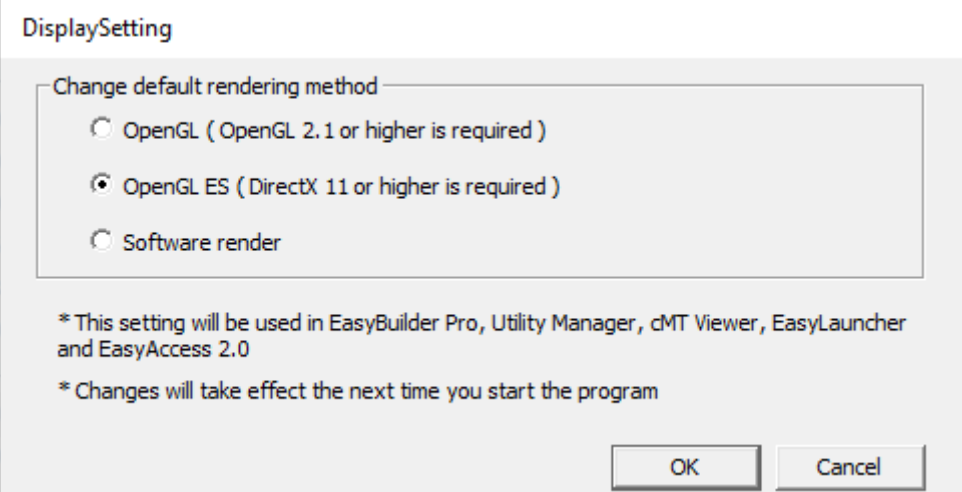